# Quelques éléments sur l'analyse d'association

#### Déséquilibre de liaison ou gamétique

Non indépendance entre allèles en deux locus sur un même gamète

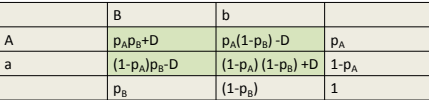

 D : écart à l'attendu aléatoire dans les fréquences gamétiques, si indépendance

- 
- > D = p<sub>AB</sub> p<sub>ab</sub> − p<sub>Ab</sub> p<sub>Ab</sub><br>> D dépend des fréquences alléliques.

### Mesure du déséquilibre de liaison

- $\triangleright$  Plusieurs mesures possibles, dont
- $\triangleright$  r<sup>2</sup> = D<sup>2</sup> / {p<sub>A</sub>p<sub>B</sub> (1-p<sub>A</sub>) (1-p<sub>B</sub>)}
- $\triangleright$  r<sup>2</sup> est la corrélation entre allèles aux locus A et B
- $\triangleright$  très proche de la corrélation des génotypes  $\Rightarrow$  inutile

d'observer les gamètes.

### Multiples causes de DL Même évolution

 $D_{t+1} = D_t(1-c) = D_0(1-c)^t$ 

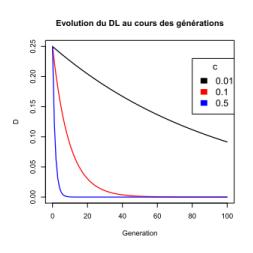

Le DL, créé à un moment, disparait progressivement au fil des générations du fait des recombinaisons

Disparition d'autant plus rapide que les locus sont distants

### Le LD est une réalité

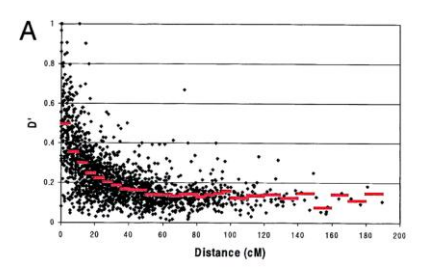

La dépendance entre les génotypes en 2 locus est d'autant plus forte que ces locus sont proches

### Variabilité entre espèces

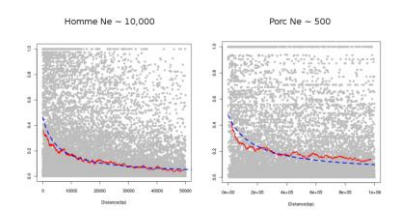

(Diapo B Servin)

### A venir dans la suite du cours

- Causes du DL
- (autres) mesures du DL
- Simulations de populations en DL
- Exploitation du DL par diverses approches (GWAS, Genomique, LDA)

#### Le point clé

- Le DL existe et est prouvé entre marqueurs
- Il doit donc exister entre locus marqueurs et QTL
- Donc ce qui se voit sur les marqueurs informe sur les QTL putatifs à proximité
- Quand des marqueurs donnent un signal, un QTL n'est pas loin…..

#### Utilisation du DL pour analyser des données non structurées. Principes

- Les individus sont supposés non ou faiblement apparentés (QTLMap à l'inverse travaille sur des populations expérimentales)
- Les caractères sont tout ou rien (malades/ sains) ou continus
- Beaucoup de marqueurs sont mesurés
- Les QTL sont détectés par leur effets visibles sur les marqueurs avec lesquels ils sont en DL

# Idée générale

- Mettre en place une « statistique » S(p,g) dépendant des valeurs phénotypique et des génotypes aux marqueurs
- Dont les valeurs élevées pour certains emplacements du génome seront des signaux de présence éventuelle de QTLs 1<br>0,9

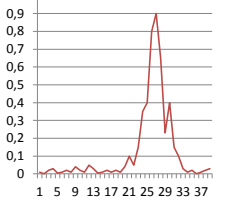

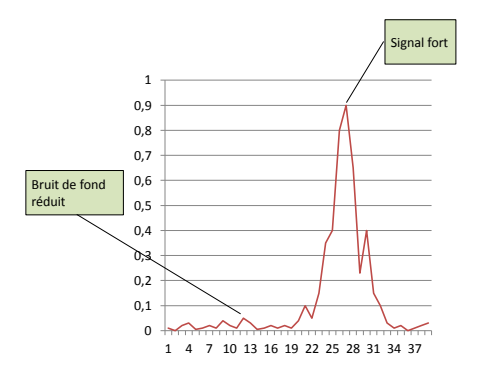

#### Données tout ou rien : relative risk

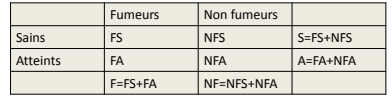

Comparer FS/S à FA/A (d= FA/A -FS/S ) en prenant comme statistique  $\frac{d}{\sqrt{\text{Var}(\mathbf{d})}}$ 

Mauvaise idée : Car on cherche à comparer les risques (FA/F et NFA/NF) chez les fumeurs et les non fumeurs et non la proportion de fumeurs dans ces deux groupes

# Données tout ou rien : relative risk

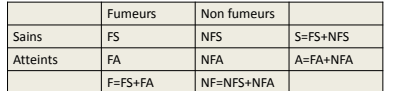

Mauvaise idée : comparer FS/S à FA/A (d= FA/A -FS/S )

Exemple. Risque selon le comportement constant : FA/F =r<sub>F</sub>= 0.10 et NFA/NF = r<sub>NF</sub>= 0.01<br>Le résultat en utilisant d dépend du recensement

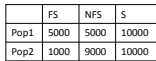

### Données tout ou rien : relative risk

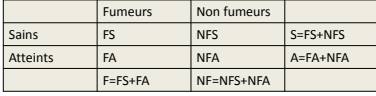

Mauvaise idée : comparer FS/S à FA/A (d= FA/A -FS/S )

Exemple. Risque selon le comportement constant : FA/F = r<sub>F</sub>= 0.10 et NFA/NF = r<sub>NF</sub>= 0.01<br>Le résultat dépend du recensement

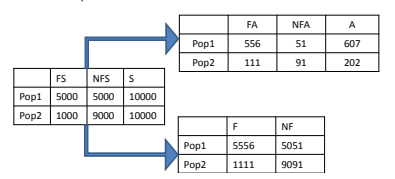

### Données tout ou rien : relative risk

|                 | <b>Fumeurs</b> | Non fumeurs |                |
|-----------------|----------------|-------------|----------------|
| Sains           | <b>FS</b>      | <b>NFS</b>  | $S = FS + NFS$ |
| <b>Atteints</b> | FA             | <b>NFA</b>  | $A = FA + NFA$ |
|                 | $F = FS + FA$  | NF=NFS+NFA  |                |

Mauvaise idée : comparer FS/S à FA/A (d= FA/A -FS/S )

Exemple. Risque selon le comportement constant : FA/F =r<sub>F</sub>= 0.10 et NFA/NF = r<sub>NF</sub>= 0.01<br>Le résultat dépend du recensement

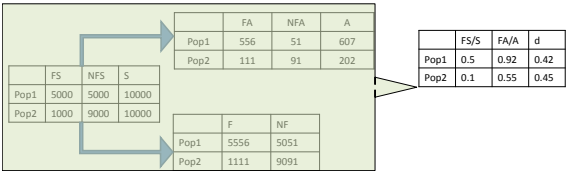

# Il faut utiliser le risque relatif

 $RR = \frac{FA/F}{NFA/NF} = \frac{RF}{RNF}$ 

Ou l'Odd Ratio, rapport de la « cote » d'un évènement arrivant au groupe F d'individus, avec celle du même évènement arrivant à un groupe NF.

 $OR = \frac{RF}{1-RF} \times \frac{RNF}{1-RNF}$ 

#### Données tout ou rien : relative risk

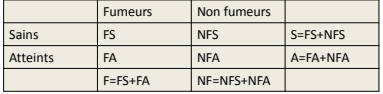

Mauvaise idée : comparer FS/S à FA/A (d= FA/A -FS/S )

Exemple. Risque selon le comportement constant : FA/F = r<sub>F</sub>= 0.10 et NFA/NF = r<sub>NF</sub>= 0.01<br>Le résultat dépend du recensement

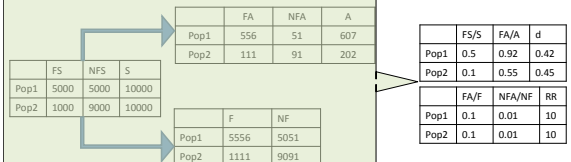

## Application à la recherche de QTLs

On construit un tableau Etat x Génotype pour chaque marqueur à tester

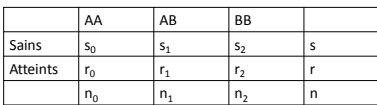

Les risques sont R<sub>i</sub>= s<sub>i</sub> / n<sub>i</sub><br>Le risque relatif de AA par rapport à AB est RR = <mark>R<sub>AB</sub></mark>

### Comment tester l'effet d'un marqueur ?

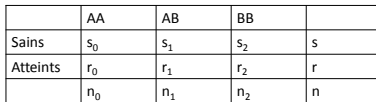

- Test de chi2 de la table des observations
- $T = \sum\nolimits_{i,j} {\frac{{{{\left( {{o_{ij}} {E_{ij}}} \right)}^2}}}{{{E_{ij}}}}}$
- Test de Fisher (adapté aux effectifs faibles)
- Test Armitage (rend compte de tendances. Puissant si les hypothèses de la tendance sont avérées)

$$
T_x = \frac{(\frac{1}{n}\sum_{i=0}^{2} x_i(sr_i - rs_i))^2}{(rs/n^2)\sum_{i=0}^{2} n_i x_i(1 - x_i)}, \quad T_x \sim \chi_1^2
$$

### Données continues : ANOVA

Modélisation de l'effet du génotype  $(g_i= AA, AB$  ou  $BB)$ 

 $y_i = \mu + \alpha_{gi} + e_i$  (1)

 $\alpha_{AA}$   $\mu$   $\alpha_{AB}$   $\alpha_{BB}$ 

Modélisation de l'effet du nombre d'allèles B  $(x_i= 0, 1$  ou 2)

γ<sub>i</sub>=μ +β x<sub>gi</sub> + e<sub>i</sub> (2)

On utilise les tests usuels d'effets de facteurs sur une mesure Test de Fisher à (nb alleles -1, N-nb alleles) ddl pour (1) Test de Fisher à (1,N-1) ddl pour (2)

#### Utilisation simultanée de plusieurs marqueurs

- Les analyses précédentes peuvent être étendues à l'utilisation d'haplotypes (ou de génotypes)
- Changement dans le nombre d'éléments dans la matrice ou dans le nombre de niveaux dans l'ANOVA
- Utilité espérée : meilleure prédiction de l'état IBD au QTL putatif  $\Rightarrow$ 
	- Plus de puissance
	- plus de précision

### Puissances de ces méthodes

Le cas des données tout ou rien

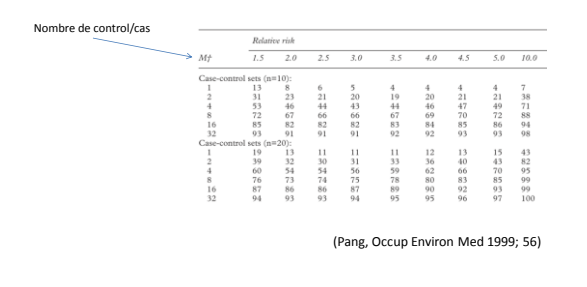

### Puissances de ces méthodes

Le cas des données continues

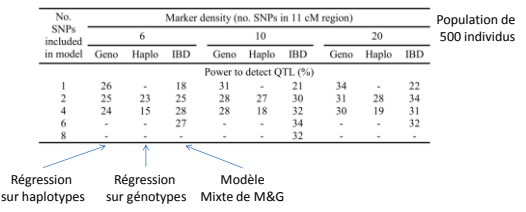

Zhao et al, Genetics, 2007

### Limites de ces méthodes

- Contrôle difficile de l'erreur de première espèce du fait du très grand nombre de tests
- Non robustesse aux structures cachées, notamment génétiques

#### Contrôle de l'erreur de première espèce

Un bon test statistique ?

permettrait de décider qu'une hypothèse particulière (H0) est vraisemblable parmi un ensemble d'hypothèses possibles (H1) en étant sévère sur un rejet injustifié de H0

tout en voulant se donner de bonnes chances de jeter H0 si elle est fausse

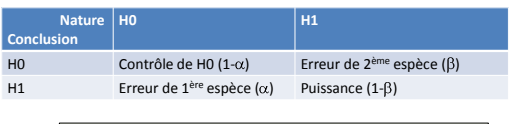

Dans le contexte : H0 = le marqueur na pas d'effet sur le caractère<br>(donc pas de QTL à proximité)

## Tests multiples

• On teste  $HO_1$ : le SNP1 n'a pas d'effet et H0<sub>2</sub> : le SNP2 n'a pas d'effet

# Tests multiples

- On teste  $HO_1$ : le SNP1 n'a pas d'effet et H0<sub>2</sub> : le SNP2 n'a pas d'effet
- Test statistique :  $S(p,g_1)$  et  $S(p,g_2)$
- Par exemple S(p,g<sub>1</sub>)= moyenne des phénotypes des AA -moyenne des phénotypes des AB

# Tests multiples

- On teste  $HO_1$ : le SNP1 n'a pas d'effet et H0<sub>2</sub> : le SNP2 n'a pas d'effet
- Test statistique :  $S(p,g_1)$  et  $S(p,g_2)$
- Par exemple S(p,g<sub>1</sub>)= moyenne des phénotypes des AA -moyenne des phénotypes des AB
- HO<sub>1</sub> est rejetée si  $S(p,g_1) > q$  et HO<sub>2</sub> si  $S(p,g_2) > q$

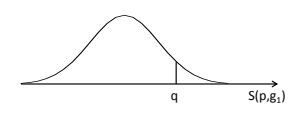

# Tests multiples

- On teste  $HO_1$ : le SNP1 n'a pas d'effet et H0<sub>2</sub> : le SNP2 n'a pas d'effet
- Test statistique :  $S(p,g_1)$  et  $S(p,g_2)$
- Par exemple S(p,g<sub>1</sub>)= moyenne des phénotypes des AA -moyenne des phénotypes des AB
- HO<sub>1</sub> est rejetée si  $S(p,g_1) > q$  et HO<sub>2</sub> si  $S(p,g_2) > q$
- Un faux rejet de HO<sub>1</sub> au niveau  $\alpha$  est contrôlé si q=s( $\alpha$ ) tel que prob(S(p,g $_1$ ) < s( $\alpha$ )

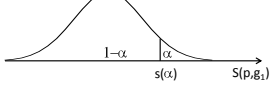

# Tests multiples

- On teste  $HO_1$ : le SNP1 n'a pas d'effet et H0<sub>2</sub> : le SNP2 n'a pas d'effet
- Test statistique :  $S(p,g_1)$  et  $S(p,g_2)$
- Par exemple S(p,g<sub>1</sub>)= moyenne des phénotypes des AA -moyenne des phénotypes des AB
- HO<sub>1</sub> est rejetée si  $S(p,g_1) > q$  et HO<sub>2</sub> si  $S(p,g_2) > q$
- Un faux rejet de H0<sub>1</sub> au niveau  $\alpha$  est contrôlé si q=s( $\alpha$ ) tel que prob(S(p,g $_1$ ) < s( $\alpha$ )
- On veut contrôler  $HO_1$  et  $HO_2$ , donc on cherche Q tel que  $prob(S(p,g_1) < Q$  et  $S(p,g_2) < Q$

# Tests multiples

- On teste  $HO_1$ : le SNP1 n'a pas d'effet et H0<sub>2</sub> : le SNP2 n'a pas d'effet
- Test statistique :  $S(p,g_1)$  et  $S(p,g_2)$
- Par exemple S(p,g<sub>1</sub>)= moyenne des phénotypes des AA -moyenne des phénotypes des AB
- HO<sub>1</sub> est rejetée si  $S(p,g_1) > q$  et HO<sub>2</sub> si  $S(p,g_2) > q$
- Un faux rejet de HO<sub>1</sub> au niveau  $\alpha$  est contrôlé si q=s( $\alpha$ ) tel que prob $(S(p,g_1) < s(\alpha))$
- $\bullet$  On veut contrôler HO<sub>1</sub> et HO<sub>2</sub>, donc  $prob(S(p, g_1) < Q$  et  $S(p, g_2) > Q$
- Soit  $prob(S(p, g_1) < Q)$ .  $prob(S(p, g_2) < Q)$

# Tests multiples

- On teste  $HO_1$ : le SNP1 n'a pas d'effet et H0<sub>2</sub> : le SNP2 n'a pas d'effet
- Test statistique :  $S(p,g_1)$  et  $S(p,g_2)$
- Par exemple S(p,g<sub>1</sub>)= moyenne des phénotypes des AA -moyenne des phénotypes des AB
- HO<sub>1</sub> est rejetée si  $S(p,g_1) > q$  et HO<sub>2</sub> si  $S(p,g_2) > q$
- Un faux rejet de H0<sub>1</sub> au niveau  $\alpha$  est contrôlé si q=s( $\alpha$ ) tel que prob(S(p,g $_1$ ) < s( $\alpha$ )
- $\bullet$  On veut contrôler HO<sub>1</sub> et HO<sub>2</sub>, donc  $prob(S(p,g_1) < Q$  et  $S(p,g_2) > Q$
- Soit  $prob(S(p,g_1) < Q)$ .  $prob(S(p,g_2) < Q)$
- Donc prob( $S(p,g_1) < Q$ ) =  $\sqrt{(1-\alpha)} \approx 1-1/2\alpha \Rightarrow Q = S(\alpha/2)$

### Tests multiples

Donc le contrôle global de l'erreur de première espèce quand on teste deux SNP est obtenu en prenant le niveau  $\alpha/2$  plutôt que  $\alpha$ 

Si on a 50 000 SNP, il faut prendre le niveau  $\alpha/50000....$ 

Le seuil de rejet devient très élevé et la puissance faible

### Tests multiples

Donc le contrôle global de l'erreur de première espèce quand on teste deux SNP est obtenu en prenant le niveau  $\alpha/2$  plutôt que  $\alpha$ Si on a 50 000 SNP, il faut prendre le niveau  $\alpha/50000....$ 

 $\alpha$  =GWER (Genome Wise Error Rate)=prob(nb faux positif > 0)

Le seuil de rejet devient très élevé et la puissance faible

Faut il être aussi intransigeant dans le contrôle des erreurs ? FDR (Benjamini et Hochberg, 1995) : E[nb faux positif / nb positifs] GWER<sub>k</sub> (Chen et Storey, Genetics, 2006) : prob( nb faux positifs > k)

### Tests multiples

Donc le contrôle global de l'erreur de première espèce quand on teste deux SNP est obtenu en prenant le niveau  $\alpha/2$  plutôt que  $\alpha$ Si on a 50 000 SNP, il faut prendre le niveau  $\alpha$ /50000....

 $\alpha$  =GWER (Genome Wise Error Rate)=prob(nb faux positif > 0)

Le seuil de rejet devient très élevé et la puissance faible

Faut il être aussi intransigeant dans le contrôle des erreurs ? FDR (Benjamini et Hochberg, 1995) : E[nb faux positif / nb positifs] GWER<sub>k</sub> (Chen et Storey, Genetics, 2006) : prob( nb faux positifs > k)

En outre les tests ne sont pas indépendants

#### Non indépendance entre les tests

- Du fait du DL entre marqueurs proches (SNP1 et SNP2), les statistiques de test S(p,g<sub>1</sub>) et S(p,g<sub>2</sub>) ne sont pas indépendantes
- Donc

 $\text{prob}(S(p,g_1) < Q \text{ et } S(p,g_2) < Q) > \text{prob}(S(p,g_1) < Q)$  .  $\text{prob}(S(p,g_2) < Q)$ 

• Si SNP1 et SNP2 sont totalement liés, S(p,g<sub>1</sub>)= S(p,g<sub>2</sub>), donc *prob(S(p,g<sup>1</sup> ) < Q et S(p,g<sup>2</sup> ) < Q prob(S(p,g<sup>1</sup> ) < Q*

 $\Rightarrow$  Un GWER de  $\alpha$  sera obtenu avec des seuils plus grands que s( $\alpha$ /50000)

# Limites de ces méthodes

- Contrôle difficile de l'erreur de première espèce du fait du très grand nombre de tests
- Non robustesse aux structures cachées, notamment génétiques

### Confusion entre effets d'un QTL et de la structure génétique de la population

#### • Structure génétique =

- Les animaux appartiennent à des races (rameaux, lignées…) variés
- Les individus sont apparentés et la population agglomère des familles

# Mélange racial non repéré

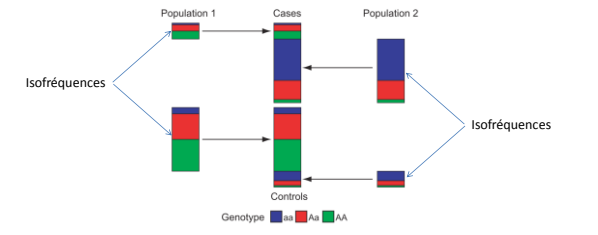

Marchini et al, Nat Genet, 2004

#### Mélange racial non repéré

Exemple de la sensibilité au diabète chez les indiens US

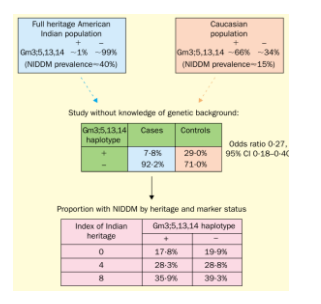

Cardon et Palmer, The Lancet, 2003

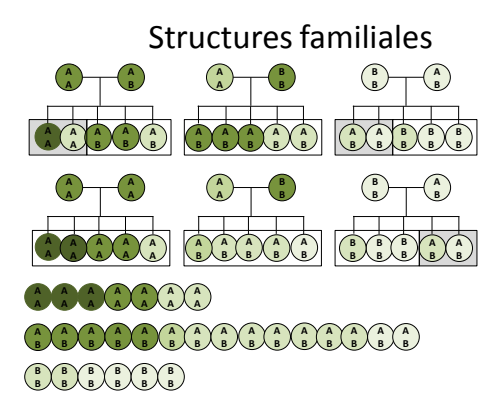

# Conséquence : perte de robustesse

Rejet par erreur de l'hypothèse d'absence d'effet d'un SNP du fait de la structuration en famille

Exemple : modèle de régression (Teyssedre et al, 2012)

 $26%$ of programy by sire b 15% ğ.  $\bar{y}$  $\infty$   $\frac{1}{2}$ 01 02 03 04 05 06 07 08 09 herita

# Prendre en compte la structuration

Structurer en familles

Corriger pour la structure Modifier ou étalonner

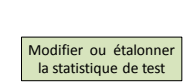

On construit la population pour pouvoir raisonner intra famille, donc « toutes choses égales par ailleurs »

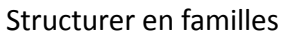

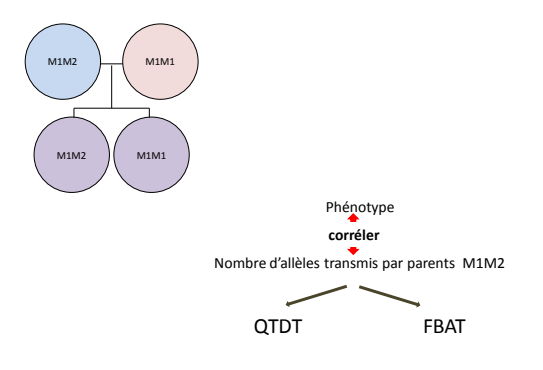

# QTDT

L

Dérivé du TDT de Spielman et al (1993) (mesure un déséquilibre de transmission par des parents hétérozygotes A1A2)

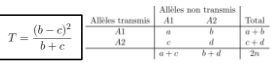

# QTDT

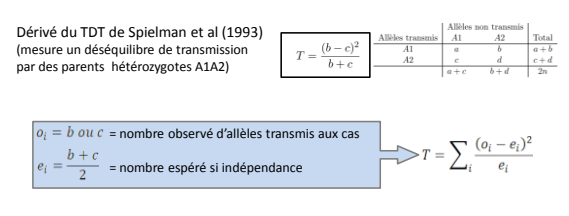

# QTDT

Dérivé du TDT de Spielman et al (1993) (mesure un déséquilibre de transmission par des parents hétérozygotes A1A2)

A HAL  $T = \frac{(b-c)^2}{b+c}$  $\frac{\text{Total}}{a+b}$ <br> $c+d$ 

Extension de Allison (1997), Fulker et al (1999), Abecassis et at (2000)

$$
\begin{array}{|c|c|} \hline \begin{array}{ll} \displaystyle Y_{ij}=\mu+(P_{ij}-\bar{P})\beta_b+\big(M_{ij}-P_{ij}\big)\beta_w+e_{ij} \end{array} & \text{On teste} \ \beta_w\hbox{=0} \\ \hline \rule{0mm}{3mm} \text{Geinotype de ij} & \displaystyle \text{E}(M_{\rm g}/{\rm parents}) \end{array} \end{array}
$$

### FBAT

FBAT est une corrélation entre le phénotype et l'écart de transmission intra famille Si le marqueur est lié à un QTL Les phénotypes extrêmes se trouvent chez les déviants

Laird et Lange Nat Genet Rev (2006)

# Corriger pour la structure

Genomic control Étalonner la stat de test

Ajouter la transmission

Se rapprocher des FBAT

Modéliser les structures

Améliorer le modèle

### Le contrôle génomique Devlin et Roeder (1999) Bacalu et al (2002)

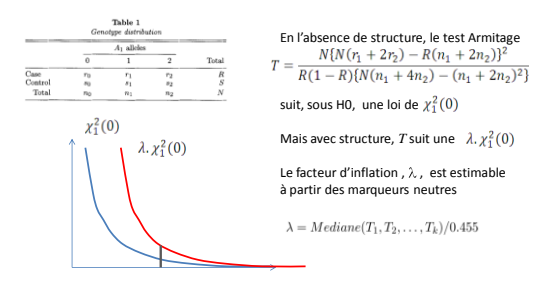

Extension à la régression par Bacanu et al (2002)

# Ajouter la transmission

Meuwissen et al (2002)

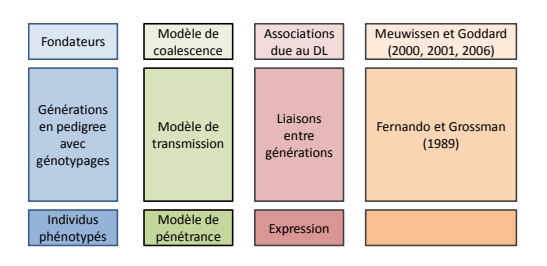

# Ajouter la transmission

Meuwissen et al (2002)

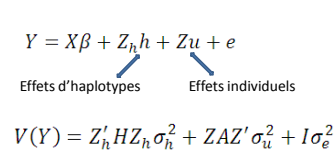

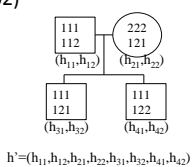

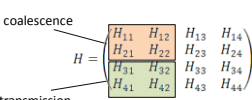

transmission

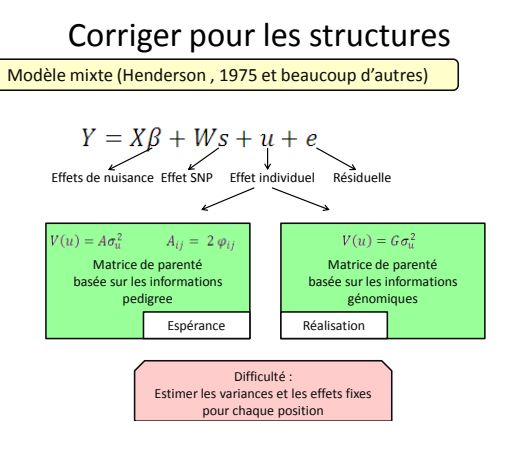

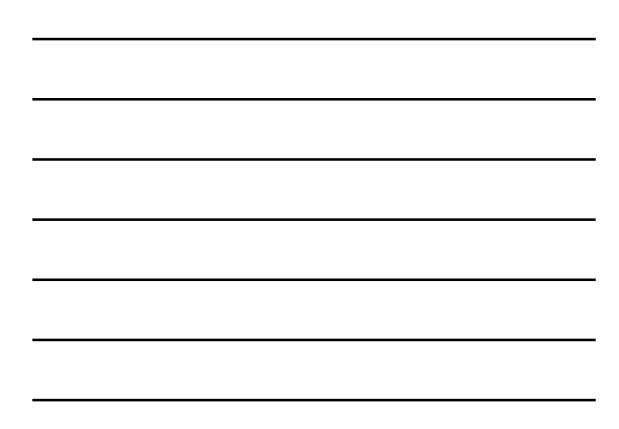

# Autour du modèle mixte

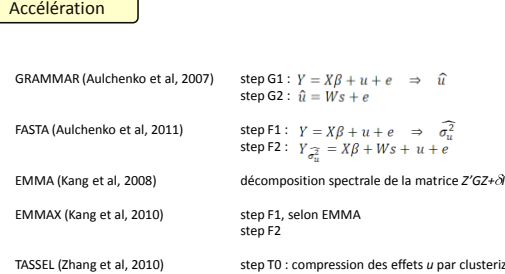

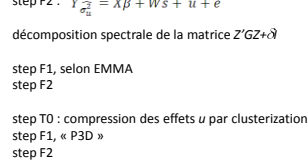